## How do I include chargeback information?

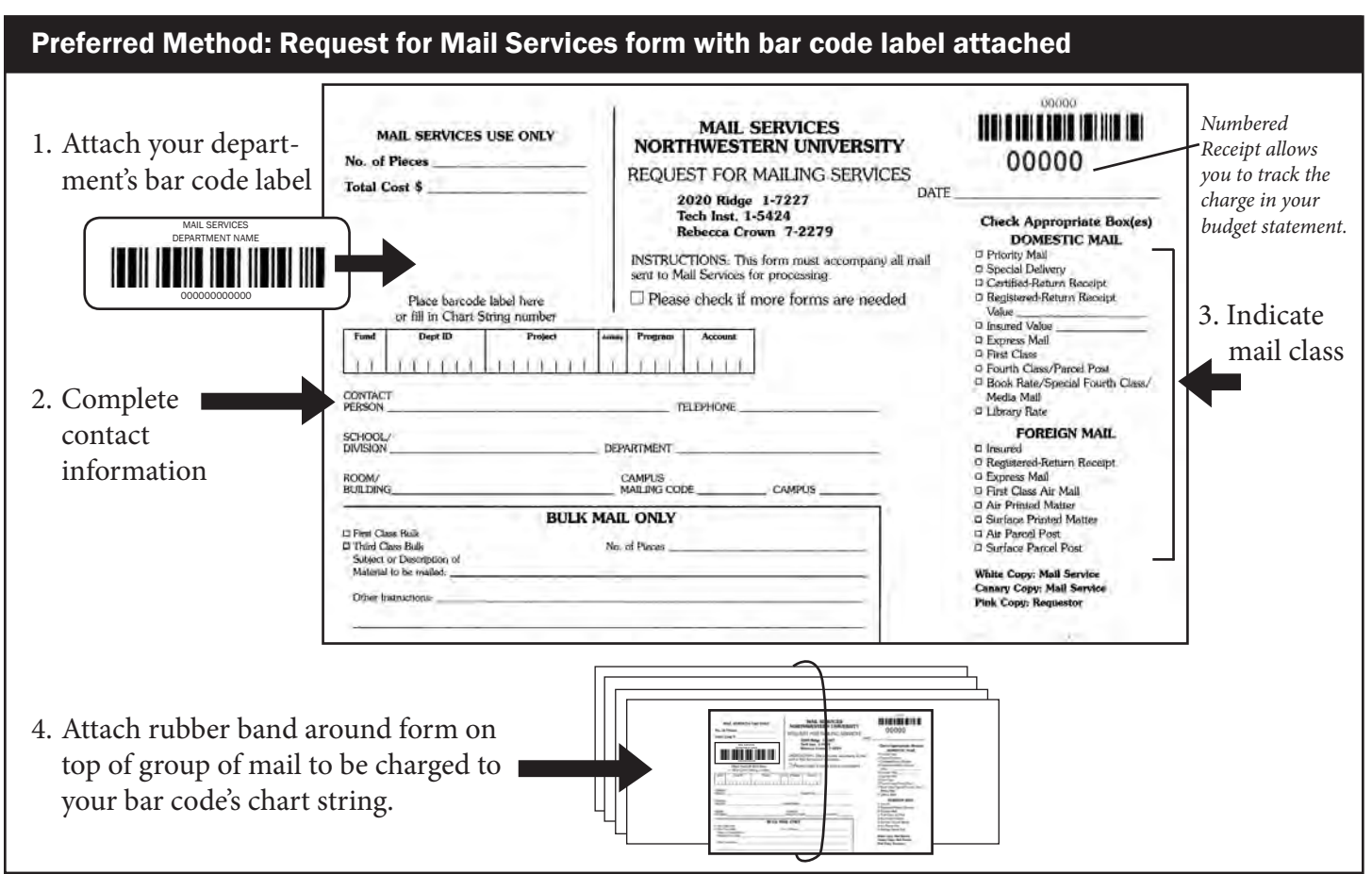

## Alternate Method #1: Bar code label affixed to back of mail

1. Affix a bar code label to the back of one piece of mail.

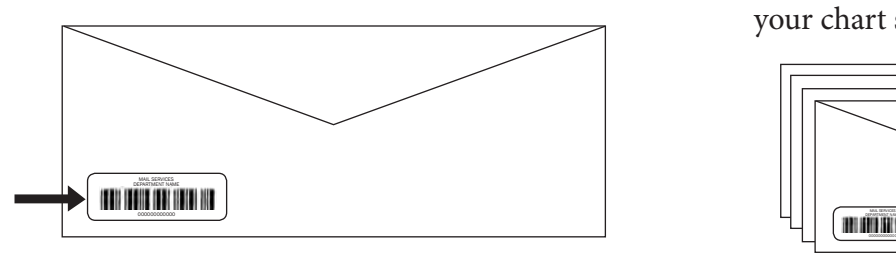

2. Attach a rubber band around the entire bundle of mail that should be charged to your chart string.

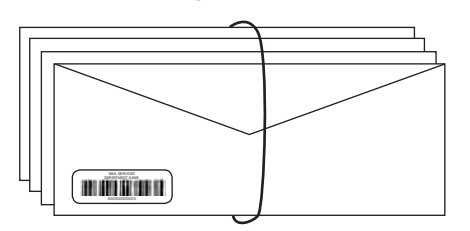

## Alternate Method #2: Request for Mail Services form

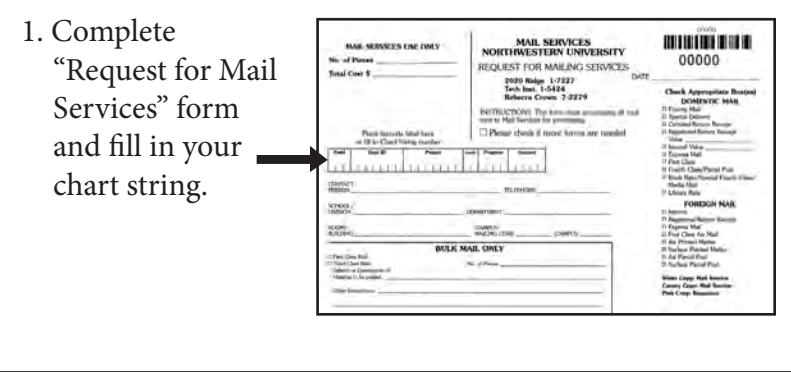

2. Attach a rubber band around the form and entire bundle of mail that should be charged to your chart string.

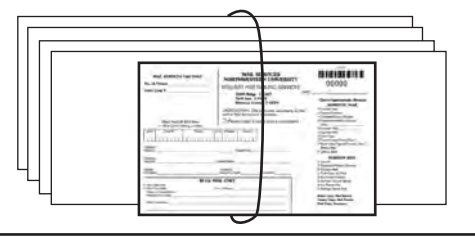

## Who do I contact with questions?

- James Harrell, Supervisor of Mail Services, j-harrell@northwestern.edu, 1-7227
- Tom Luczkowiak, Senior Manager of Mail Services, t-luczkowiak@northwestern.edu, 1-8411